#### **News**

● [NEWS.txt](http://ot-svn-public:telemac1*@svn.opentelemac.org/svn/opentelemac/tags/v8p1r0/NEWS.txt)

## **User Manuals**

- telemac2d user\_v8p1
- [telemac3d\\_user\\_v8p1](http://ot-svn-public:telemac1*@svn.opentelemac.org/svn/opentelemac/tags/v8p1r0/documentation/telemac3d/user/telemac3d_user_v8p1.pdf)
- tomawac user v8p1
- [sisyphe\\_user\\_v8p1](http://ot-svn-public:telemac1*@svn.opentelemac.org/svn/opentelemac/tags/v8p1r0/documentation/sisyphe/user/sisyphe_user_v8p1.pdf)
- [stbtel\\_user\\_v8p1](http://ot-svn-public:telemac1*@svn.opentelemac.org/svn/opentelemac/tags/v8p1r0/documentation/stbtel/user/stbtel_user_v8p1.pdf)
- postel3d user v8p1
- waqtel user v8p1
- telapy user v8p1
- [gaia\\_user\\_v8p1](http://ot-svn-public:telemac1*@svn.opentelemac.org/svn/opentelemac/tags/v8p1r0/documentation/gaia/user/gaia_user_v8p1.pdf)
- [nestor\\_user\\_v8p1](http://ot-svn-public:telemac1*@svn.opentelemac.org/svn/opentelemac/tags/v8p1r0/documentation/nestor/user/nestor_user_v8p1.pdf)

## **Theory Guides**

- [telemac3d\\_theory\\_guide\\_v8p1](http://ot-svn-public:telemac1*@svn.opentelemac.org/svn/opentelemac/tags/v8p1r0/documentation/telemac3d/theory_guide/telemac3d_theory_guide_v8p1.pdf)
- mascaret theory guide v8p1
- waqtel theory guide v8p1

### **Reference Manuals**

- artemis reference v8p1
- telemac2d reference v8p1
- telemac3d reference v8p1
- tomawac reference v8p1
- [sisyphe\\_reference\\_v8p1](http://ot-svn-public:telemac1*@svn.opentelemac.org/svn/opentelemac/tags/v8p1r0/documentation/sisyphe/reference/sisyphe_reference_v8p1.pdf)
- stbtel reference v8p1
- postel3d reference v8p1
- wagtel reference v8p1
- khione reference v8p1
- [gaia\\_reference\\_v8p1](http://ot-svn-public:telemac1*@svn.opentelemac.org/svn/opentelemac/tags/v8p1r0/documentation/gaia/reference/gaia_reference_v8p1.pdf)

# **Validation Manuals**

- telemac2d validation v8p1
- telemac3d validation v8p1
- [tomawac\\_validation\\_v8p1](http://ot-svn-public:telemac1*@svn.opentelemac.org/svn/opentelemac/tags/v8p1r0/documentation/tomawac/validation/tomawac_validation_v8p1.pdf)
- [sisyphe\\_validation\\_v8p1](http://ot-svn-public:telemac1*@svn.opentelemac.org/svn/opentelemac/tags/v8p1r0/documentation/sisyphe/validation/sisyphe_validation_v8p1.pdf)
- stbtel validation v8p1
- postel3d validation v8p1
- waqtel validation v8p1
- khione validation v8p1
- [gaia\\_validation\\_v8p1](http://ot-svn-public:telemac1*@svn.opentelemac.org/svn/opentelemac/tags/v8p1r0/documentation/gaia/validation/gaia_validation_v8p1.pdf)
- nestor validation v8p1

### **Miscellaneous Manuals**

- [git\\_guide\\_v8p1](http://ot-svn-public:telemac1*@svn.opentelemac.org/svn/opentelemac/tags/v8p1r0/documentation/Misc/git_guide/git_guide_v8p1.pdf)
- developer quide v8p1
- [TelemacDocTemplate\\_v8p1](http://ot-svn-public:telemac1*@svn.opentelemac.org/svn/opentelemac/tags/v8p1r0/documentation/Misc/TelemacDocTemplate/TelemacDocTemplate_v8p1.pdf)
- software quality plan\_v8p1

From: <http://wiki.opentelemac.org/>- **open TELEMAC-MASCARET**

Permanent link: **[http://wiki.opentelemac.org/doku.php?id=documentation\\_v8p1r0](http://wiki.opentelemac.org/doku.php?id=documentation_v8p1r0)**

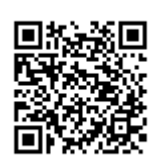

Last update: **2019/12/04 18:37**